## **TILAK MAHARASHTRA VIDYAPEETH, PUNE MASTER OF SCIENCE (M.Sc) in COMPUTER APPLICATIONS EXAMINATION:DECEMBER - 2023**

## **SEMESTER - III**

**Sub.: Python Programming (MSC-306-22)**

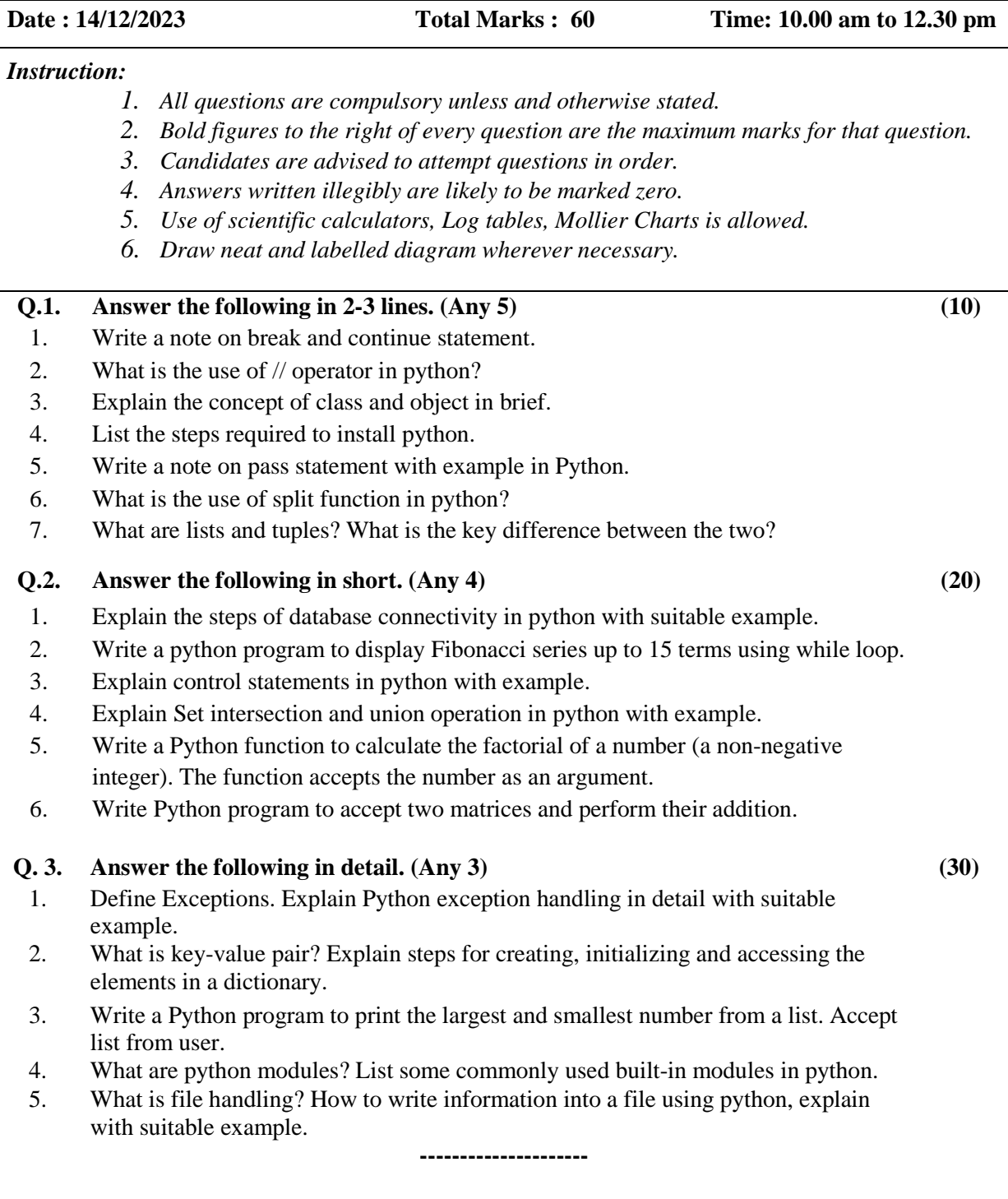

 **CB**